#### Linguistica Applicata 2007–2008 Lezioni 8/9: Collocazioni e Keywords, Espressioni regolari, Preparazione della ricerca per la tesina

Tutor: Dott. Emiliano Guevara<sup>1</sup>

<sup>1</sup>Facoltà di Lingue e Letterature Straniere Università degli studi di Bologna

27–29 Febbraio 2008

**KOD KOD KED KED E VAN** 

#### **Scaletta**

[Riepilogo](#page-2-0)

[Esplorazioni di base: le collocazioni](#page-3-0)

KO KKO K S A B K S B K V S A V K S B K S A V S B K S A V S B K S B K S B K S B K S B K S B K S B K S B K S B K

[Esplorazioni di base: keywords](#page-7-0)

[Le espressioni regolari](#page-9-0)

### Esplorazioni di base:

- <sup>I</sup> Abbiamo 4 strumenti di base per esplorare le proprietà del linguaggio in un corpus:
	- $\blacktriangleright$  Liste di frequenza
	- $\triangleright$  Concordanze (KWIC)
	- $\triangleright$  Collocazioni (di un singolo termine)
	- ► Parole chiave *Keywords* (di un intero corpus)
- ► Le prime due le possiamo fare con tutti i programmi *stand alone* che abbiamo
- ► Le collocazioni e le keywords le possiamo estrarre con **AntConc** e con **WsTools**
- <span id="page-2-0"></span>▶ Oggi ci occupiamo brevemente di collocazioni e keywords su **AntConc**

- I Il termine collocazione (En. *collocation*) è una di quelle parole che in Linguistica Applicata tutti usano, di cui tutti sanno qualcosa, di cui tutti discutono, ma che nessuno sa definire in modo chiaro.
	- $\triangleright$  WsTools ha tre o quattro modi diversi per arrivare alle collocazioni di una parola!
- $\triangleright$  Non è un concetto condiviso largamente né definito con precisione
- $\blacktriangleright$  La definizione più vecchia che c'è (Firth 1957:181):
	- $\triangleright$  Collocations of a given word are statements of the habitual or customary places of that word
- ▶ Non è molto chiaro, ma lascia vedere è che la nozione di collocazione ha a che fare con il contesto-distribuzione di una parola.
- <span id="page-3-0"></span>**► Questo è un concetto che non si trova** *quasi mai* **nella** linguistica strutturale (Saussurre) né in quella generativa (Chomsky)

- **In linguistica dei corpora, una collocazione** è definita come *due o più di parole che co-occorrono* entro una finestra variabile di testo con una *frequenza maggiore di quanto ci aspettiamo* (data l'ipotesi che siano legate casualmente) (Manning & Schütze 1999, cap. 5)
- $\triangleright$  Esiste una serie di fenomeni molti diversi che corrispondono a questa definizione:
	- 1. combinazioni tipiche di parole (*caffè forte* vs. ?*caffè potente*)
	- 2. espressioni idiomatiche variabili (*domani tiro le cuoia*, *aveva quasi tirato le cuoia*)
	- 3. espressioni idiomatiche fisse (*nella morsa del freddo*, *è severamente vietato*)
	- 4. nomi propri e titoli vari (*il presidente della repubblica*, *la farnesina*), ecc.
- $\blacktriangleright$  Le prime sono quelle più interessanti: trasparenti, produttive. Sono anche quelle più difficili da trovare

- $\blacktriangleright$  Per trovare le collocazioni di una parola, serve prima estrarre la sua **concordanza** (tipicamente con un contesto 5L–5R o inferiore), e poi bisogna contare quante volte compare ogni termine diverso
- $\triangleright$  Si applicano poi delle formule statistiche per determinare **l'ordine di associazione** di ogni termine con la parola ricercata (coppia di parole **word–collocate**).
- $\blacktriangleright$  Le tecniche più usate:
	- **Mutual Information** (*bias* verso le coppie poco frequenti)
	- **F-Score** (*bias* verso le coppie molto frequenti)
	- **Log-Likelihood** (evita il *bias* legato alla frequenza)
- $\triangleright$  AntConc cerca le collocazioni usando Mutual Information o T-Score
- ► Il nostro sito per i corpora le usa *tutte e tre*

 $\blacktriangleright$  Quindi, due tipi di collocazione:

 $\triangleright$  n-grammi (contigui) che compaiono molto frequentemente ma, attenzione, non tutti i bigrammi/trigrammi frequenti sono collocazioni (cfr. Lenci etal. 2005: p.198-199)

es. *pesce fresco*, *notte fonda*, *benzina verde*, *New York*, *Osama bin Laden*, ecc.

 $\triangleright$  gruppi di parole che, pur non comparendo contigui, hanno forte tendenza a comparire *vicino*

### Esplorazioni di base: keywords

 $\blacktriangleright$  Le parole chiave sono invece i termini che:

- **EXECUTE:** compaiono con frequenza maggiore alle attese, caratterizzando fortemente un dato corpus
- $\blacktriangleright$  ... ma anche in senso negativo, le parole che compaiono con **frequenza minore alle attese**
- <span id="page-7-0"></span> $\triangleright$  Per estrarre le keywords di un corpus serve innanzitutto determinare le nostre attese:
	- **Example 3** si confronta un **corpus specialistico** (piccolo) con un **corpus di riferimento** (grande)
	- ► AntConc confronta i corpora *per intero*
	- ► WsTools confronta soltanto le *liste di frequenza* di ogni corpus

**KORK ERKEY EL POLO** 

### Esplorazioni di base: keywords

- $\blacktriangleright$  Le statistiche più usate per computare le keywords:
	- **Log-Likelihood** (più affidabile)
	- **Chi-quadro** (Chi-Squared) (meno affidabile)
- ▶ AntConc e WsTools possono usare entrambe queste misure

**KORK ERKER ADAM ADA** 

 $\blacktriangleright$  Il nostro sito ancora non lo fa...

## Le espressioni regolari: REGEX (regular expressions)

- ▶ Spesso dobbiamo eseguire ricerche sul testo che non corrispondono esattamente ad una singola parola, p. es.:
	- **In trova tutte le occorrenze di tutte le voci del verbo** *mangiare* (mangio, mangi, mangerebbero, mangiare, ecc.)
	- ► trova tutte le parole che finiscono per *–ione*
	- ► trova tutte le parole che iniziano per *intro*
	- ► trova tutte le occorrenze di *Casa delle Libertà* e sostituisci con *Popolo delle Libertà*
- $\triangleright$  Quello che facciamo normalmente è inserire nelle nostre stringhe di ricerca dei **caratteri jolly** (o **wildcards**)
	- <sup>I</sup> /cas.\*/ /mang.\*/ /bambin[aeoi]/ /inizio?/ /H(ä|ae?)ndel/
- ► Le espressioni regolari o *regex* sono una notazione algebrica per definire in modo formale e rigoroso questi pattern di stringhe
- <span id="page-9-0"></span>► Le regex sono state create dal logico S. Kleene nel 1956 (ed è per quello che il simbolo **\*** si chiama "Kleene star")

## REGEX

- $\triangleright$  Esistono molti dialetti diversi di espressioni regolari, ma quasi tutti si assomigliano per la sintassi di base
	- $\triangleright$  Ogni programma usa un tipo in particolare
	- $\triangleright$  Anche M\$ Word supporta un uso limitato delle regex
	- ► Il dialetto che useremo di più è quello derivato dal linguaggio di programmazione Perl: PCRE – Perl Compatible Regular Expressions
	- $\blacktriangleright$  Le regex servono a fare moltissime cose, ad esempio la *tokenizzazione* di un testo
- $\blacktriangleright$  Tipicamente, una regex opera su una singola linea (riga) di testo, delimitata dal carattere(i) di nuova linea LF, CR, LN/CR

**KORK ERKEY EL POLO** 

# REGEX: caratteri

- **▶ Ogni carattere** *matches* sè stesso:
	- $\blacktriangleright$  a, z, 5, o|i, abbastanza, ecc.
- ► Ci sono però i **caratteri jolly** (o **wildcards**) che non matchano sé stessi, ma che hanno la funzione di essere *molteplicatori*:
	- $\rightarrow$  ? 0 ò 1 occorrenza del carattere precedente
	- $\rightarrow \infty$  0 ò più occorrenze del carattere precedente
	- $\rightarrow$  + 1 ò più occorrenze del carattere precedente
	- <sup>I</sup> obb?iett\*iv(o|i) matcha *obiettivo*, *obiettivi*, *obbiettivo*, *obbiettivi*, *obietttivo*, *obbiettttttttttivi*, ecc.
- $\blacktriangleright$  Classi di caratteri:
	- $\blacktriangleright$   $\lceil$  la $\rceil$   $\lceil$  *l*  $\theta$  *a*
	- $\blacktriangleright$   $[a-z]$  una lettera minuscola
	- $\blacktriangleright$   $[A-Z]$  una lettera maiuscola
	- $\blacktriangleright$   $[a-zA-Z0-9]$  una lettera minuscola, maiuscola, oppure una cifra numerica

**KORK ERKEY EL POLO** 

 $\triangleright$   $\lceil$  ^a-zA-Z0-9] qualsiasi carattere tranne quelli nella classe

## REGEX: caratteri speciali

 $\blacktriangleright$  Altri caratteri con significato speciale:

- $\blacktriangleright$  . matcha qualsiasi carattere (tranne la nuova linea)
- $\triangleright$  ^ indica l'inizio della riga
- $\triangleright$   $\varsigma$  indica la fine della riga
- $\blacktriangleright$  [ $\hat{\ }$ ...] in una classe, indica la negazione della stessa

- $\triangleright$  Se si vuole usare uno dei caratteri speciali in modo letterale, bisogna "scapparli" con un backslash \:
	- $\blacktriangleright$  \? il segno di domanda
	- <sup>I</sup> \. il punto
	- $\rightarrow \rightarrow +$  il segno +
	- $\blacktriangleright \qquad \qquad$  l'asterisco \*
	- $\blacktriangleright \{ [\ \ \rangle] \ \ \setminus (\ \ \rangle) \ \ \setminus \{ \ \ \rangle\} \ \text{ecc.}$

## REGEX: caratteri speciali

 $\triangleright$  Caratteri speciali combinati con backslash \:

- $\blacktriangleright$  \d qualsiasi cifra numerica
- $\triangleright \Box$  il complemento di  $\Diamond d$ , caratteri non numerici
- $\blacktriangleright \forall w$  caratteri alfanumerici ò underscore
- $\blacktriangleright \ \ \forall w$  il complemento di  $\forall w$
- $\blacktriangleright$  \s qualsiasi carattere di spaziatura (spazio, tab, linea)

- $\triangleright$  \s il complemento di \s
- $\blacktriangleright$  \b confine di token/parola
- $\blacktriangleright$  \B il complemento di \b
- $\blacktriangleright$  \n nuova linea (LF)
- $\blacktriangleright$  \r ritorno di carrello (CR)
- $\blacktriangleright$  \t tabulazione

#### Esempi: che cosa matchano?

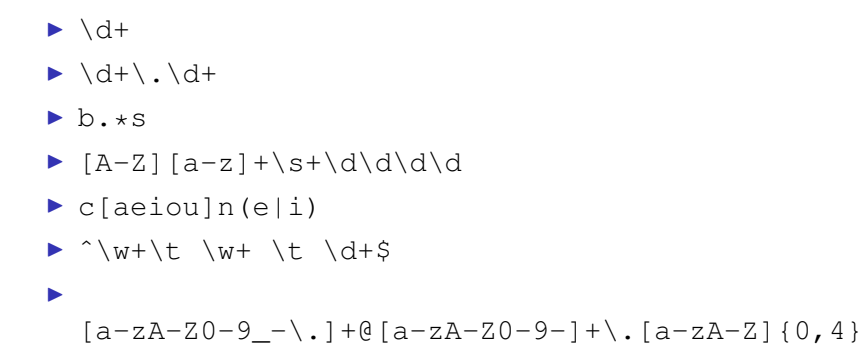

K ロ ▶ K @ ▶ K 할 ▶ K 할 ▶ 이 할 → 9 Q Q →